## Hive.com cheat sheet

## **General**

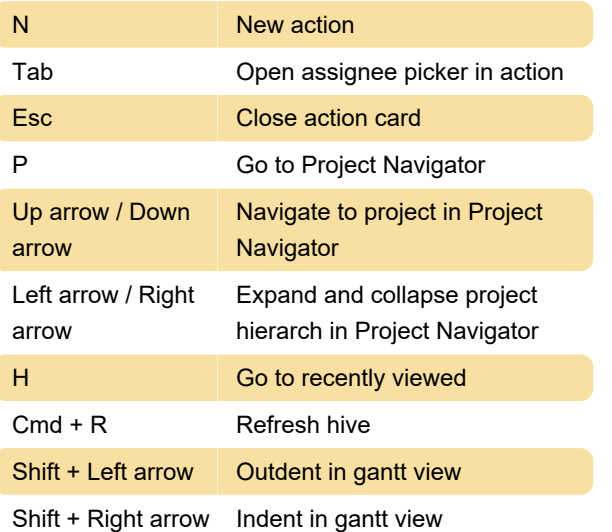

Last modification: 11/25/2022 12:54:00 PM

More information: [defkey.com/hive-com-shortcuts](https://defkey.com/hive-com-shortcuts)

[Customize this PDF...](https://defkey.com/hive-com-shortcuts?pdfOptions=true)